**Betfair Results Reader For Windows 2022**

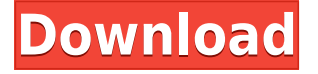

### **Betfair Results Reader Crack+ Keygen Full Version [Win/Mac]**

A whole range of sports are covered. All you have to do is right click the Widget and select a sport to change the results you're viewing. This RSS reader Widget allows you to see how www.Betfair.com settled their sports markets. If you like very much the sport bets, Betfair Results Reader soothes your thirst of knowing the results of the events you've bet on. Want to Know How Betfair Results Reader works? This Widget contains little information. Once you click on the tab "How It Works", it's opens a full page which contains your customised Settings, and which explains how you can use it to view the results of sports events you've bet on. The next time you go to www.Betfair.com, the tab "How It Works" will open automatically, and will appear in your Browser's bookmark bar. Want to Know How Betfair Results Reader works? This Widget contains little information. Once you click on the tab "How It Works", it's opens a full page which contains your customised Settings, and which explains how you can use it to view the results of sports events you've bet on. The next time you go to www.Betfair.com, the tab "How It Works" will open automatically, and will appear in your Browser's bookmark bar. The data is accurate at the time of publication but may vary. Want to Know How Betfair Results Reader works? This Widget contains little information. Once you click on the tab "How It Works", it's opens a full page which contains your customised Settings, and which explains how you can use it to view the results of sports events you've bet on. The next time

you go to www.Betfair.com, the tab "How It Works" will open automatically, and will appear in your Browser's bookmark bar. The data is accurate at the time of publication but may vary. Want to Know How Betfair Results Reader works? This Widget contains little information. Once you click on the tab "How It Works", it's opens a full page which contains your customised Settings, and which explains how you can use it to view the results of sports events you've bet on. The next time you go to www.Betfair.com, the tab "How It Works" will open automatically, and will appear in your Browser's bookmark bar

# **Betfair Results Reader Crack + Patch With Serial Key**

► The widget is currently available for Yahoo! Widgets. We are currently working on making it available for other software. ► No registration is required. ► Clicking on the small red arrow in the corner will open a popup menu for directions. /rss.xml.php?cat=3&showr=0&groupby=0&search=egg-whites&date=2009/09/21&rss=1 /rss.xml.php?cat=3&showr=0&groupby=0&search=pound+to+pound&date=2009/09/21&rss=1 /rss.xml.php?cat=3&showr=0&groupby=0&search=french+30&date=2009/09/21&rss=1 /rss.xml.php?cat=3&showr=0&groupby=0&search=custom+french+30+match&date=2009/09/21&rss=1 /rss.xml.php?cat=3&showr=0&groupby=0&search=french+30+match&date=2009/09/21&rss=1 /rss.xml.php?cat=3&showr=0&groupby=0&search=japanese+10+match&date=2009/09/21&rss=1 /rss.xml.php?cat=3&showr=0&groupby=0&search=japanese+10+match&date=2009/09/21&rss=1 /rss.xml.php?cat=3&showr=0&groupby=0&search=australian+30+match&date=2009/09/21&rss=1 /rss.xml.php?cat=3&showr=0&groupby=0&search=australian+30+match&date=2009/09/21&rss=1 /rss.xml.php?cat=3&showr=0&groupby=0&search=gaelic+match&date=2009/09/21&rss=1 /rss.xml.php?cat=3&showr=0&groupby=0&search=gaelic+ 2edc1e01e8

# **Betfair Results Reader Product Key Full [Mac/Win]**

• Widget Engine  $\lceil$  Yahoo! How do I install? • To install the widget to your blog, simply copy the.HTML source code and paste it into the html text of your blog or website. • To get the code, just right click on the widget and click "HTML source" and then copy and paste the code to your website. • Remember to save the source code. • Place the code into your blog or website with the appropriate title and description. • Replace the ending

<https://techplanet.today/post/text-aloud-sintetizador-de-voz-full-keygen-voz-para-pt-br-crack> <https://techplanet.today/post/fba-next-pack-roms> <https://reallygoodemails.com/crepperwtincba> <https://techplanet.today/post/amazingspiderman2fullmovieinhindihd1080p22-link> <https://reallygoodemails.com/theisufgaude>

#### **What's New In?**

Yahoo! has created many brilliant products on the web, including Mail, Messenger, Photos and more. Since Yahoo! is one of the most popular websites on the Internet, Yahoo! Widgets are a powerful way to extend your content to users and increase your reach. Comments yahuwwhats.com 2 years ago What is "Omanix" widget? Please help. Vasco de Castro 2 years ago If you are still experiencing issues with signing up to the Yahoo Widget, it would be advised to clear your browser cache. Yahoo Widget Engine is a powerful and flexible Widget that runs on Yahoo! sites. It is available for the most popular browsers, including IE, Firefox and Safari. It allows you to add new widgets to your site very easily. With Yahoo Widget Engine you can easily integrate rich content with your web pages or applications and make your site more interactive and attractive. Basic Version Features:  $\Box$  Add to your

web pages and applications.  $\Box$  Design custom widget look & feel.  $\Box$  Easily integrate with your site.  $\Box$  Ouickly update the news and stock market  $\Box$  Make your site more informative and attractive.  $\Box$  Read more at Yahoo Web-Widgets. What's new in Version  $2.1.0 \Box$  New features: Multi-language support.  $\Box$  New appearance: The popular and flexible styling available from the Yahoo Widget Engine 2.0.0. □ New features: Caching. You no longer have to wait for widget loading.  $\Box$  Improved performance. Widgets are cached. Caching is now complete in one request.  $\Box$ Improved appearance and configuration. The appearance of your widget can be changed.  $\Box$  Improved user interface and performance. Widgets are loaded much faster than before.  $\Box$  Improved compatibility. You can now save your widget configuration and widget settings as you like.  $\Box$  Improved compatibility. You can now save your widget configuration and widget settings as you like.  $\Box$  Improved performance. Your widget will load faster than before.  $\Box$  Improved compatibility. You can now save your widget configuration and widget settings as you like.  $\Box$ Improved compatibility. You can now save your widget configuration and widget settings as you like.  $\Box$  Improved compatibility. You can now save your widget configuration and widget settings as you like.  $\Box$  Improved performance. Your widget will load faster than before.  $\Box$  Improved performance. Your widget will load faster than before. &

## **System Requirements:**

Minimum: OS: Windows 7, Windows 8, Windows 8.1, Windows 10 (64-bit), Windows Server 2008, Windows Server 2012, Windows Server 2012 R2, Windows Server 2016, Windows Server 2019 CPU: Intel Core 2 Duo 2.66GHz or better Memory: 2GB RAM Graphics: DirectX 11 compatible video card or integrated graphics DirectX: Version 9.0c Network: Broadband Internet connection Storage: 20GB free hard disk space Sound Card: DirectX 11 compatible sound card with latest

#### Related links:

<https://calibrationservicesltd.com/wp-content/uploads/2022/12/Launch-On-Top-License-Keygen-PCWindows.pdf> https://samtoysreviews.com/wp-content/uploads/2022/12/Blue Mountain State Icons Free Download Updated.pdf <https://saginawantiquewarehouse.com/wp-content/uploads/2022/12/Auction-Tote-Board-Crack-Download.pdf> <https://nadinarasi.com/2022/12/12/matlab-compiler-runtime-crack-license-key-win-mac/> <https://www.15heures.com/photos/p/108216> [https://healthyimprovementsforyou.com/wp-content/uploads/2022/12/Piwigo\\_for\\_Lightroom.pdf](https://healthyimprovementsforyou.com/wp-content/uploads/2022/12/Piwigo_for_Lightroom.pdf) <https://pollynationapothecary.com/wp-content/uploads/2022/12/HDDStatus.pdf> <https://www.2el3byazici.com/wp-content/uploads/2022/12/garpet.pdf> <https://www.schnattern.de/wp-content/uploads/2022/12/sherphe.pdf> <http://bangexclusive.com/?p=780>